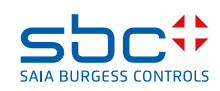

# **PCD3.W210**

**Module d'entrée analogique, 8 canaux, 10 bits, 0 à  20 mA (4 à  20 mA par logiciel)**

## **Description**

Module d'entrée analogique rapide à 8 canaux avec 0 à  20 mA (4 à  20 mA via le logiciel) et une résolution de 10 bits par canal Grâce à son temps de conversion réduit de < 50 μs, ce module convient universellement à l'enregistrement des signaux analogiques.

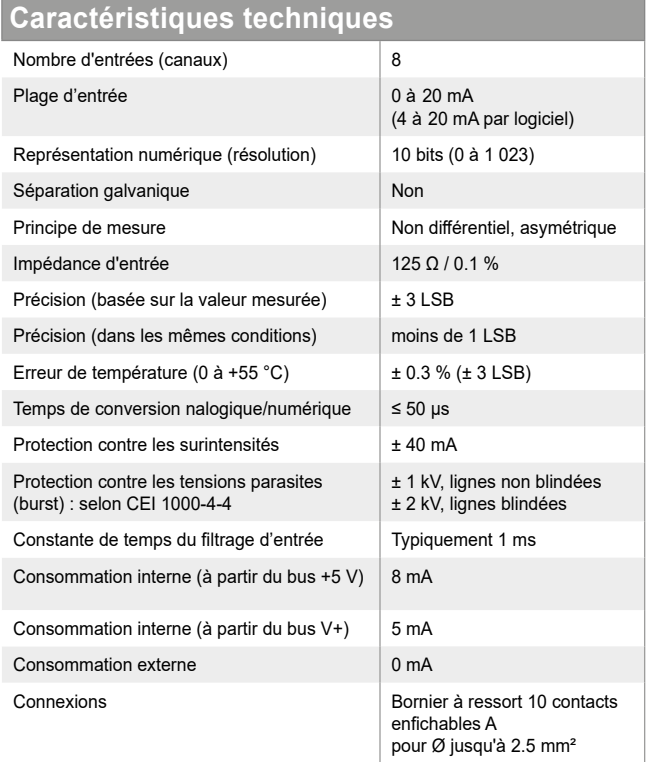

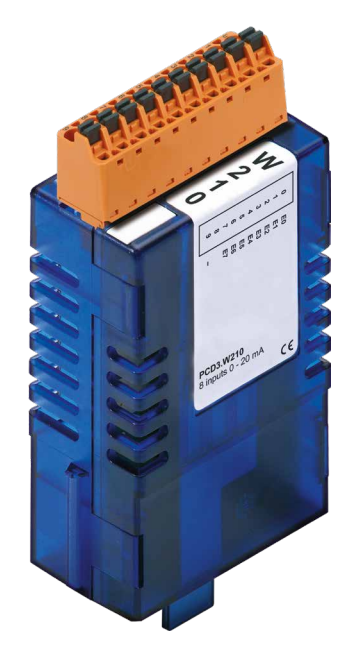

**PCD3.W210**

## **Voyants et connexions**

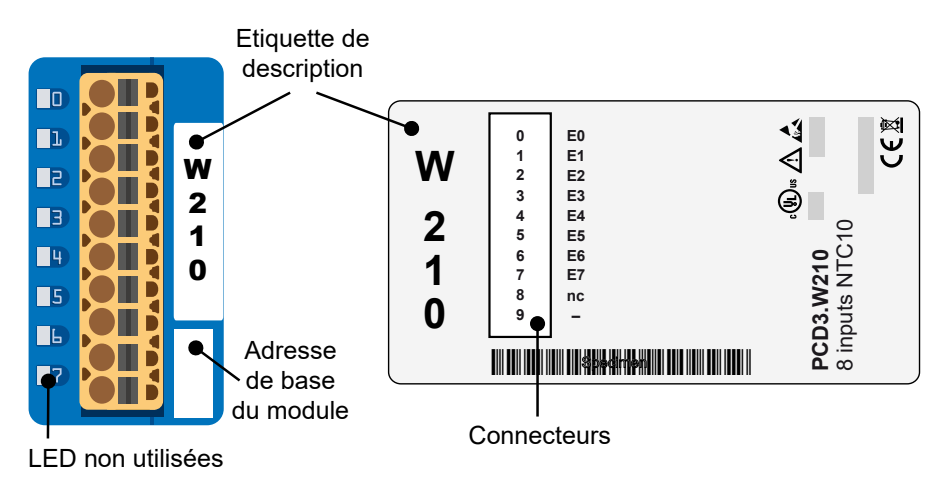

## **Synoptique**

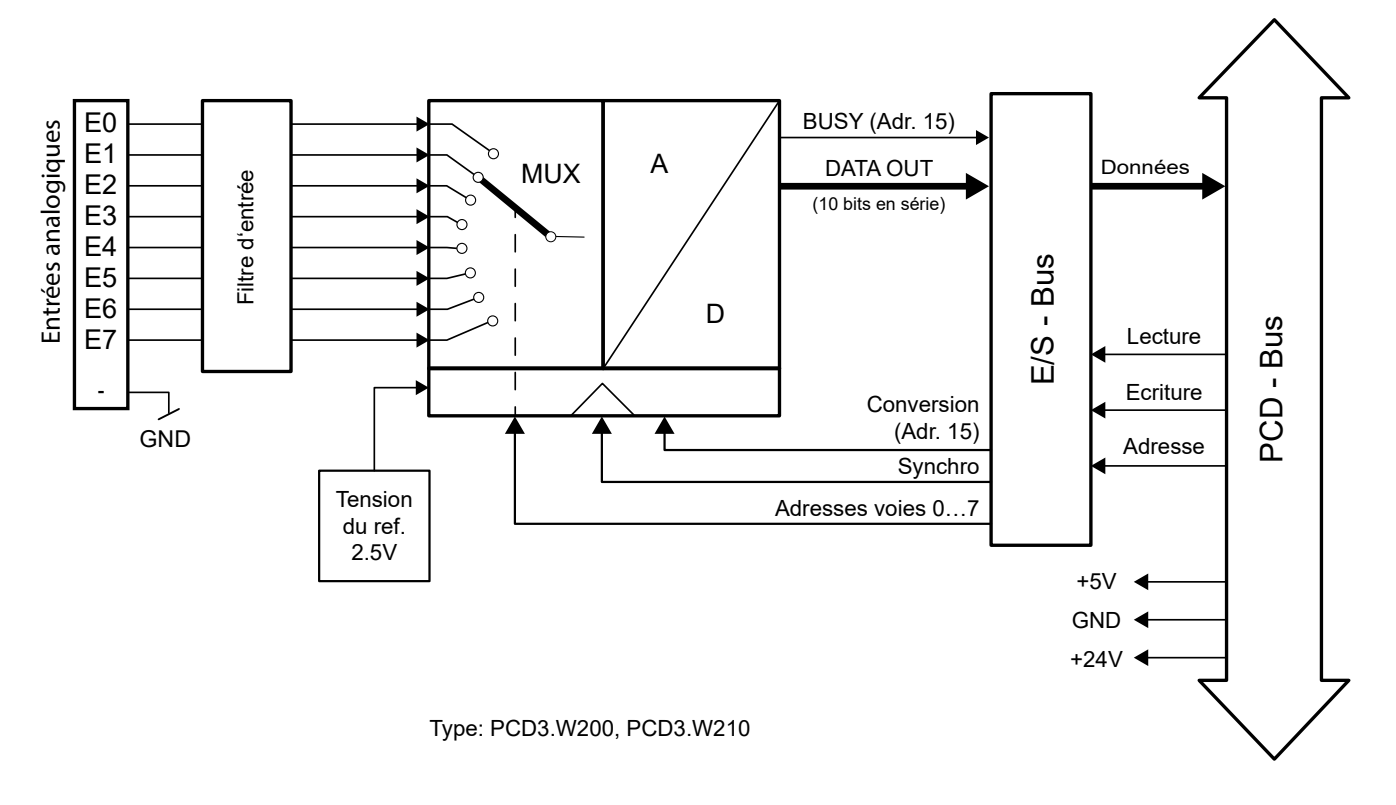

#### **Concept de raccordement pour transmetteur bifilaire**

Les signaux sont connectés directement au bornier 10 points (E0 à E7 et COM). Pour coupler aussi peu de perturbations que possible sur les lignes du module, le raccordement doit être réalisé selon le principe ci-dessous.

#### **Connexion pour transmetteur bifilaire 0 à  20 mA**

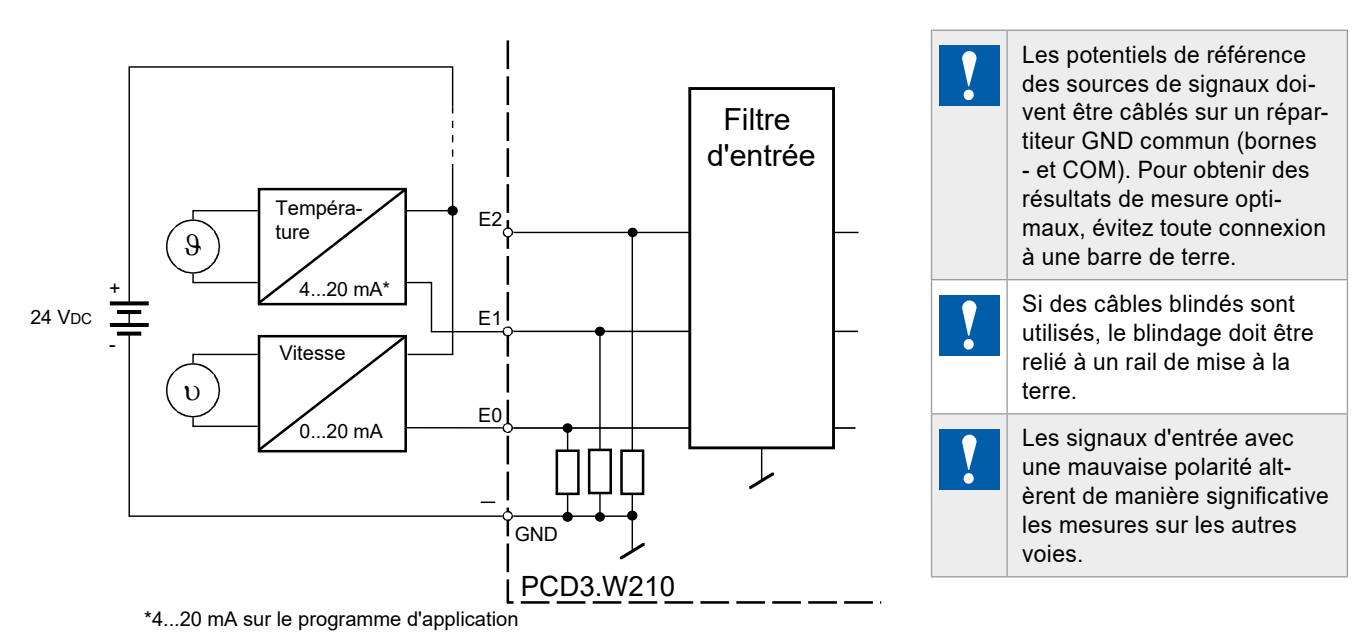

Les transducteurs deux fils (transmetteurs 0 à  20 mA et 4 à  20 mA) requièrent une alimentation 24 VCC dans la ligne de mesure.

## **Configuration**

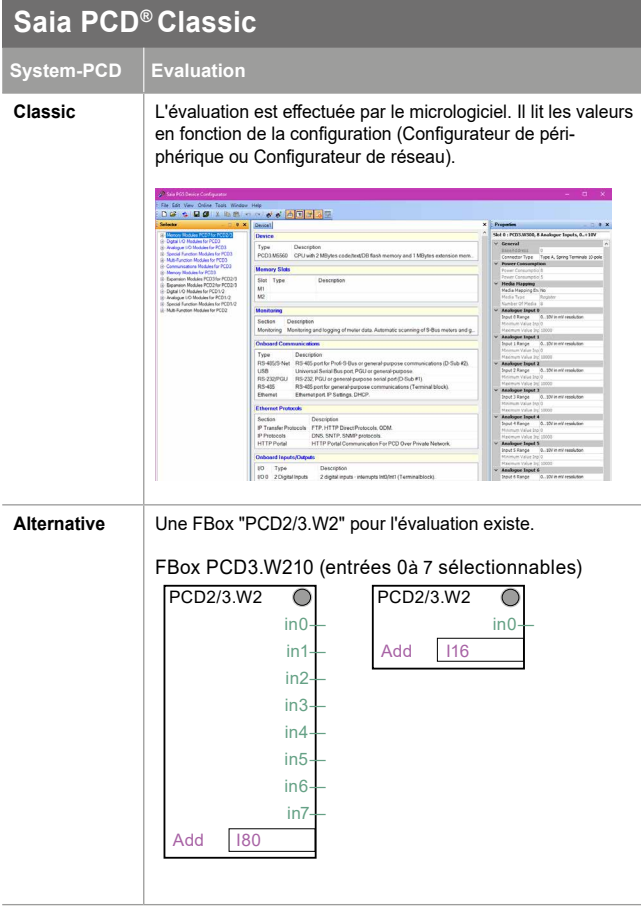

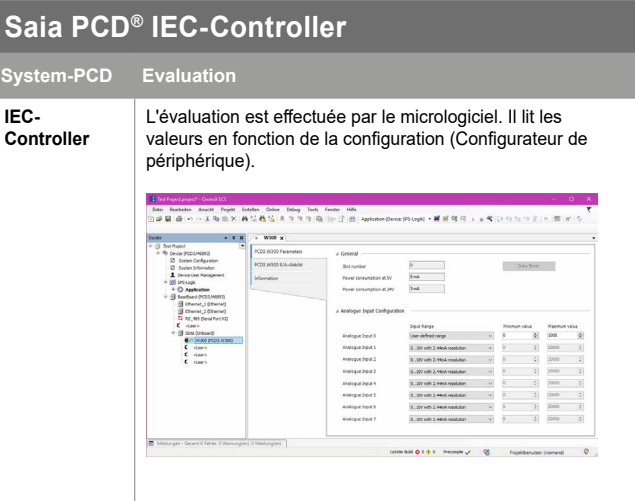

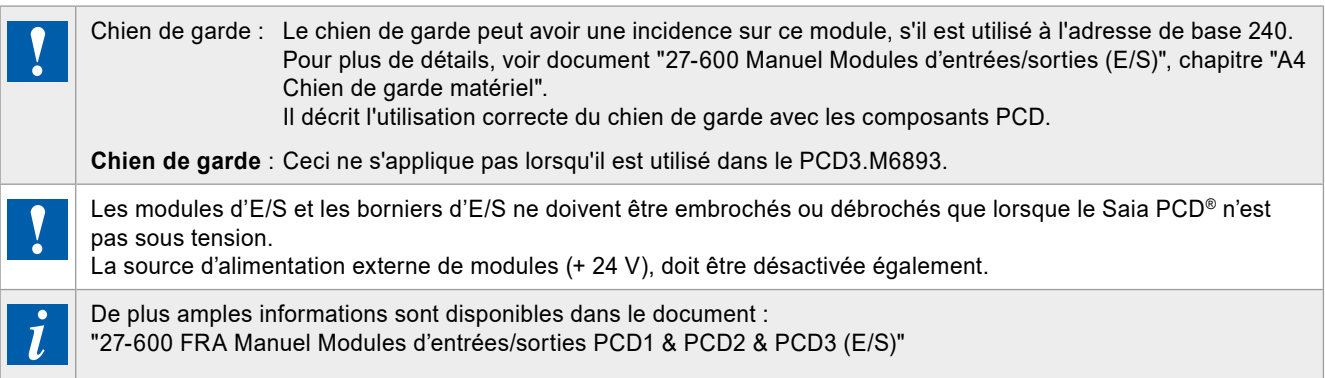

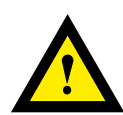

#### **ATTENTION**

Ces appareils doivent être uniquement installés par un spécialiste en électricité pour éviter tout risque d'incendie ou d'électrocution !

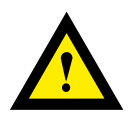

### **AVERTISSEMENT**

Le produit n'est pas destiné à être utilisé dans des applications critiques pour la sécurité, son utilisation dans des applications critiques pour la sécurité est dangereuse.

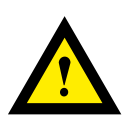

## **AVERTISSEMENT**

L'appareil ne convient pas pour la zone protégée contre les explosions et les domaines d'utilisation exclus dans la norme EN 61010 partie 1.

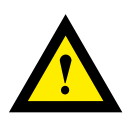

## **AVERTISSEMENT - SÉCURITÉ**

Vérifier la tension nominale avant de mettre l'appareil en service (cf. plaque signalétique). Vérifier que les câbles de raccordement ne sont pas endommagés et qu'ils ne sont pas sous tension au moment du câblage de l'appareil.

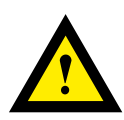

## **REMARQUE**

Afin d'éviter la formation de condensation dans l' appareil, laisser celui-ci s'acclimater pendant env. une demi heure à la température ambiante du local

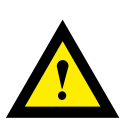

## **NETTOYAGE**

Les modules peuvent être nettoyés, hors tension, à l'aide d'un chiffon sec ou humidifié au moyen d'une solution savonneuse. N'utiliser en aucun cas des substances corrosives ou contenant des solvants pour les nettoyer.

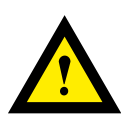

## **MAINTENANCE**

Les modules ne nécessitent pas de maintenance. L'utilisateur ne doit pas entreprendre de réparations en cas de dommages.

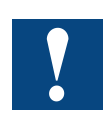

Veuillez respecter ces instructions (fiche technique) et les conserver en lieu sûr. Veuillez transmettre ces instructions (fiche technique) à chaque futur utilisateur.

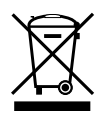

Directive WEEE 2012/19/CE Directive européenne Déchets d'équipements électriques et électroniques À la fin de leur durée de vie, l'emballage et le produit doivent être éliminés dans un centre de recyclage approprié ! L'appareil ne doit pas être éliminé avec les déchets ménagers ! Le produit ne doit pas être brûlé !

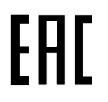

Marque de conformité du EAC pour les exportations de machinerie vers la Russie, le Kazakhstan et la Biélorussie.

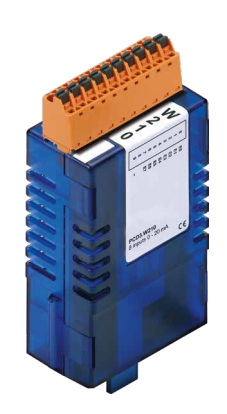

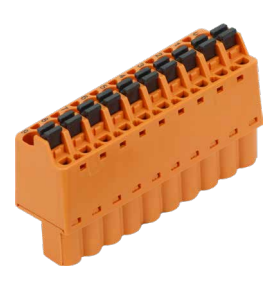

PCD3.W210 4 405 4954 0

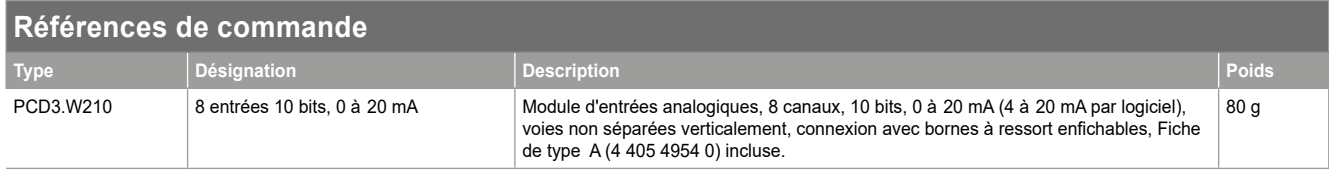

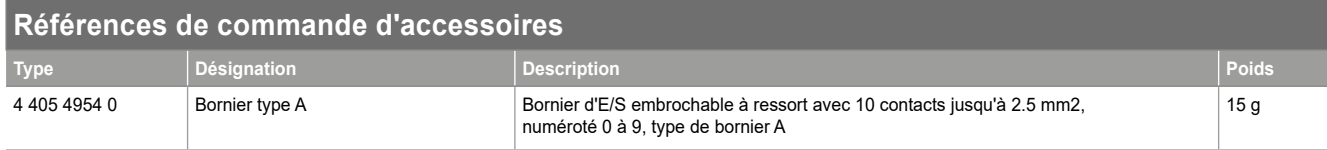

Saia-Burgess Controls AG Rue de la gare 18 | 3280 Morat, Suisse T +41 26 580 30 00 | F +41 26 580 34 99 www.saia-pcd.com support@saia-pcd.com | www.sbc-support.com

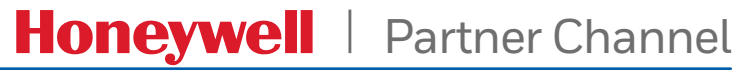

Sous réserve de modification techniques.